# Tema 4: Subprogramación

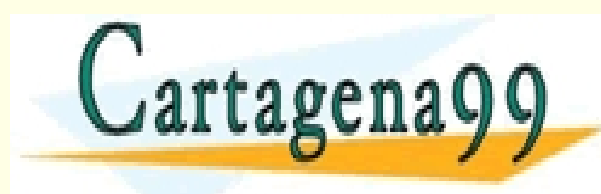

CLASES PARTICULARES, TUTORÍAS TÉCNICAS ONLINE LLAMA O ENVÍA WHATSAPP: 689 45 44 70 - - - ONLINE PRIVATE LESSONS FOR SCIENCE STUDENTS CALL OR WHATSAPP:689 45 44 70

www.cartagena99.com no se hace responsable de la información contenida en el presente documento en virtud al<br>Artículo 17.1 de la Ley de Servicios de la Sociedad de la Información y de Comercio Electrónico, de 11 de julio d

### **Objetivos**

- Comprender el concepto de subprograma para escribir programas y facilitar así las tareas de diseño descendente, depuración...
- Saber diseñar, codificar e invocar una función para que haga una determinada tarea.
- Entender y saber realizar el seguimiento de subprogramas

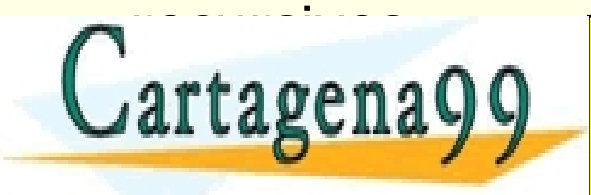

TICULARES, TUTORÍAS TÉCNICAS ONLINE<br>′IA WHATSAPP: 689 45 44 70 - - - ONLINE PRIVATE LESSONS FOR SCIENCE STUDENTS CALL OR WHATSAPP:689 45 44 70

# **Índice**

- **Funciones**
- Declaración de funciones. Prototipo
- Definición de funciones
- Llamada a la función
- Parámetros

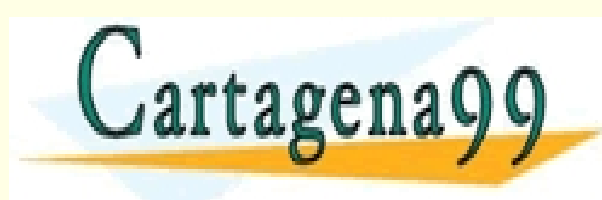

RTICULARES, TUTORÍAS TÉCNICAS ONLINE<br>VVÍA WHATSAPP: 689 45 44 70 - - - ONLINE PRIVATE LESSONS FOR SCIENCE STUDENTS CALL OR WHATSAPP:689 45 44 70

- **Definición y finalidad**:
	- Una **función** es un **conjunto de sentencias** a las que se les asocia un nombre (identificador) y que *pueden* generan un valor nuevo, calculado a partir de los datos que *puede* recibir (argumentos).
	- Una función en C es un **segmento independiente de código**, diseñado para **realizar una tarea específica**.
	- Las funciones **facilitan el desarrollo y mantenimiento** de los programas, evitan errores y ahorran memoria y trabajo innecesario.

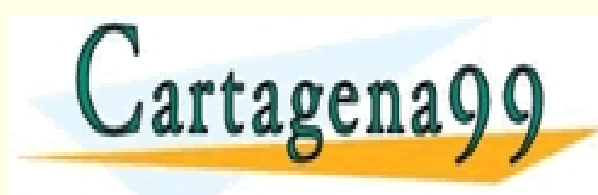

– Mediante el uso de funciones se consigue un **código más** CLASES PARTICULARES, TUTORÍAS TÉCNICAS ONLINE LLAMA O ENVÍA WHATSAPP: 689 45 44 70 - - - ONLINE PRIVATE LESSONS FOR SCIENCE STUDENTS CALL OR WHATSAPP:689 45 44 70

### **Utilidades de los Subprogramas**

- Descomponer el programa en partes:
	- Facilita el diseño descendente y la modularidad
	- Mejora la depuración y mantenimiento
	- Las partes son reutilizables
- Programa más legible

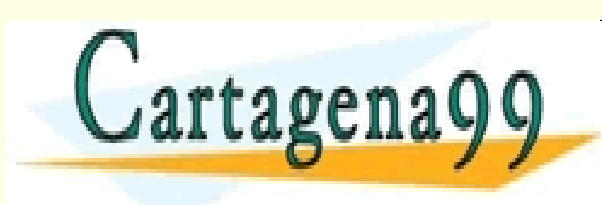

• Reducir el tamaño del programa CLASES PARTICULARES, TUTORÍAS TÉCNICAS ONLINE LLAMA O ENVÍA WHATSAPP: 689 45 44 70 - - - ONLINE PRIVATE LESSONS FOR SCIENCE STUDENTS CALL OR WHATSAPP:689 45 44 70

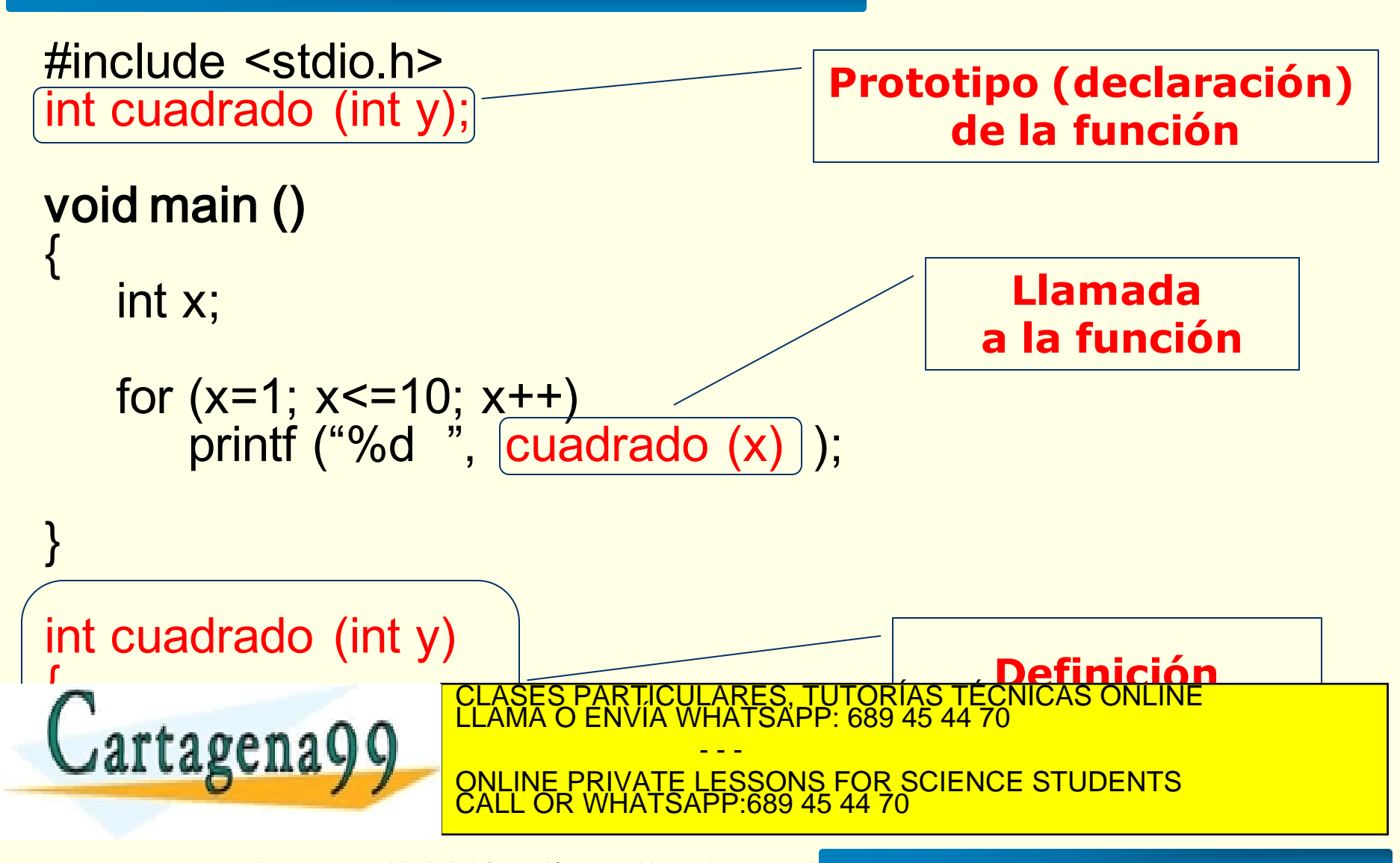

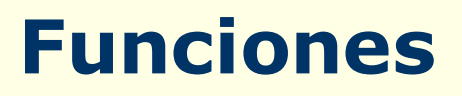

- **Elementos de la función:**
	- **Identificador**: es el nombre que sirve para invocar o llamar a la función.
	- **Parámetros** es el conjunto de datos que se le pueden facilitar a la función para que realice su tarea.
	- **Cuerpo** o conjunto de sentencias. Las que realizan la tarea para la que ha sido definida la función.
	- **Valor de retorno.** Sólo para las funciones que generan

CALL OR WHATSAPP:689 45 44 70

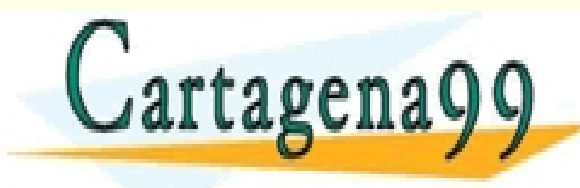

PARTICULARES, TUTORÍAS TÉCNICAS ONLINE<br>ENVÍA WHATSAPP: 689 45 44 70 - - - ONLINE PRIVATE LESSONS FOR SCIENCE STUDENTS

# **Ejemplo**

```
#include <stdio.h>
int cuadrado (int y);
void main ()
{
   int x;
      printf (" Introduce un valor entero: ");
      scanf("%d", &x);
      printf ("\nEl cuadrado de %d es %d", x, cuadrado(x));
<u>}</u>
int cuadrado (int y)
                                  Introduce un valor entero: 3
{
                                  El cuadrado de 3 es 9
   return y * y;
                             TICULARES, TUTORIAS TECNICAS ONLINE<br>/IA WHATSAPP: 689 45 44 70
}
                                 - - -
ORSE AND SON SUITE DRIVATE LESSONS FOR SCIENCE STUDENTS
                    CALL OR WHATSAPP:689 45 44 70
```
### **Ejemplo**

```
#include <stdio.h>
          int cuadrado (int y);
          int positivo (int y);
          void main ()
          {
                 int x;
                 printf (" Introduce un valor entero: ");
                 scanf("%d", &x);
                 if (positivo(x))
                      printf ("%d", cuadrado(x));
                 else printf ("Numero no valido");
          <u>}</u>
                                                                       Introduce un valor entero: 5
          int cuadrado (int y)
                                                                       25
          {
                y = y * y;return y;
                                                                       Introduce un valor entero: -4
          }
                                                             CI<mark>CULARES, TUTORIAS TECNICAS ONLINE</mark><br>LLA WHATSAPP: 689 45 44 70
             rtagena
                                                                  - - -
          ^{\circ}ONLINE PRIVATE LESSONS FOR SCIENCE STUDENTS
                 return y > 0;
                                           CALL OR WHATSAPP:689 45 44 70
          }
www.cartagena99.com no se hace responsable de la información contenida en el presente documento en virtud al<br>Artículo 17.1 de la Ley de Servicios de la Sociedad de la Información y de Comercio Electrónico, de 11 de julio d
    40 TZ. Tugʻia Lev de Servicius de la Sociedad de la miorinación y de Comercio Electronico, de 11 de julio de 2002.<br>Mormación conténiga en el documento es ilícita o lesiona bienes o derechos de un tercero háganoslo saber y
```
### **Funciones en C**

- La primera función que aparece en todo programa C es la **función principal**, o **main**. La función main es la única función que no puede ser utilizada por ninguna otra.
- En un programa se pueden encontrar además de la función main, **funciones creadas por el programador** para esa aplicación, o **funciones ya creadas** e implementadas y compiladas en librerías pertenecientes al estándar de ANSI C o de creación propia.
- Todas las variables que se definen en una función son **variables de conocentra de la función en la función en la función en la función en la función en la función en<br>Clama O ENVÍA WHATSAPP: 689 45 44 70**  $\overline{\phantom{a}}$ - - - ONLINE PRIVATE LESSONS FOR SCIENCE STUDENTS CALL OR WHATSAPP:689 45 44 70

# **Índice**

- Funciones
- **Declaración de funciones. Prototipo**
- Definición de funciones
- Llamada a la función
- Parámetros

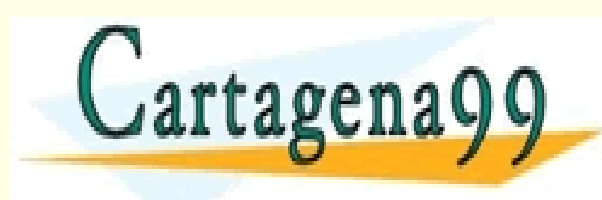

RTICULARES, TUTORÍAS TÉCNICAS ONLINE<br>VVÍA WHATSAPP: 689 45 44 70 - - - ONLINE PRIVATE LESSONS FOR SCIENCE STUDENTS CALL OR WHATSAPP:689 45 44 70

### **Declaración de funciones: Prototipo**

• La declaración se realiza a través de su **prototipo**. Sintaxis de la declaración (prototipo):

**tipo-función nombre-función ([tipo1 [var1]],… ,[tipoN [varN]]);**

**tipo-función**: declara de qué tipo es el **valor que devolverá** la función (puede ser cualquier tipo, si no devuelve ningún valor entonces es de tipo **void**).

**nombre \_ función**: cualquier **identificador** que indique lo que hace la función.

**tipo1,… tipoN**: declara de qué **tipo** es cada uno de los valores que la función recibirá como **parámetros** al ser invocada. En la declaración del prototipo es opcional escribir el nombre de las variables. CLASES PARTICULARES, TUTORÍAS TÉCNICAS ONLINE LLAMA O ENVÍA WHATSAPP: 689 45 44 70 Ejem de la función de la función de la función de la función de la función de la función de la función de la función de la función de la función de la función de la función de la función de la función de la función de la f - - - CALL OR WHATSAPP:689 45 44 70

int cuadrado (int);

### **Declaración de funciones: Prototipo**

El **prototipo** de una función presenta el modo en que esa función debe ser empleada. Qué **valores**, de qué **tipo** y en qué **orden** debe recibir la función los argumentos al ser invocada.

- Todas las **declaraciones** de función deben **preceder** a la definición del cuerpo de la función main.
- Los **paréntesis** son **obligatorios**, aunque no tenga parámetros.
- La **única función que no requiere prototipo es main(),** puesto que es la primera función que se ejecuta cuando comienza el programa.

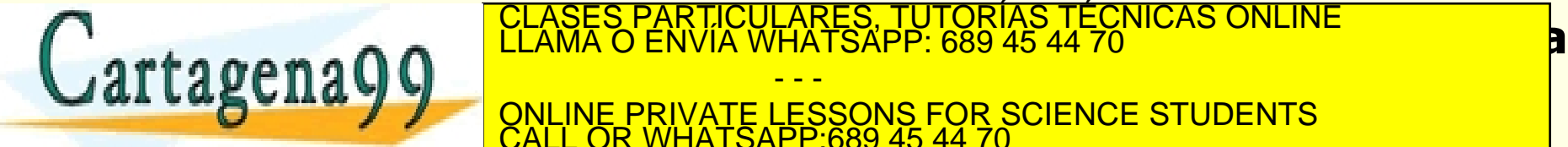

- - - ONLINE PRIVATE LESSONS FOR SCIENCE STUDENTS CALL OR WHATSAPP:689 45 44 70

### **Funciones. Ejemplos**

Realizar la **declaración** de una función **esLetra**, en lenguaje C, que reciba un carácter y devuelva un valor entero lógico indicando si el carácter es una letra o no lo es. Es decir devolverá 1 ó 0

Declaración: int esLetra (char car);

Realizar la **declaración** de una función **esLetra**, en lenguaje C, que reciba un carácter y escriba un mensaje en pantalla indicando si el carácter es una letra o si el carácter no es una letra.

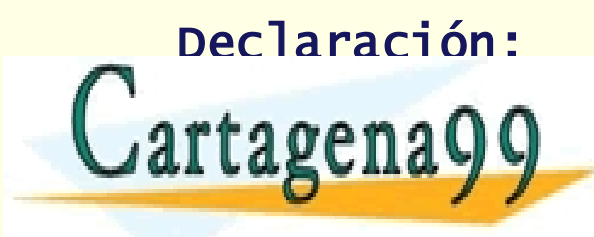

Declaración: void esLetra (char car) <u>FCNICAS ONLINE </u> - - - ONLINE PRIVATE LESSONS FOR SCIENCE STUDENTS CALL OR WHATSAPP:689 45 44 70

# **Índice**

- Funciones
- Declaración de funciones. Prototipo

### • **Definición de funciones**

- Llamada a la función
- Parámetros

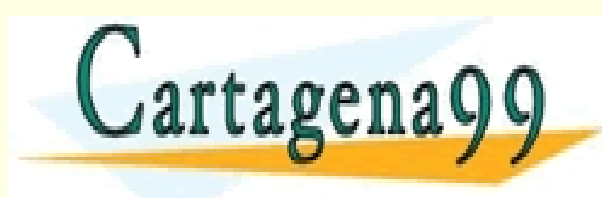

RTICULARES, TUTORÍAS TÉCNICAS ONLINE<br>NVÍA WHATSAPP: 689 45 44 70 - - - ONLINE PRIVATE LESSONS FOR SCIENCE STUDENTS CALL OR WHATSAPP:689 45 44 70

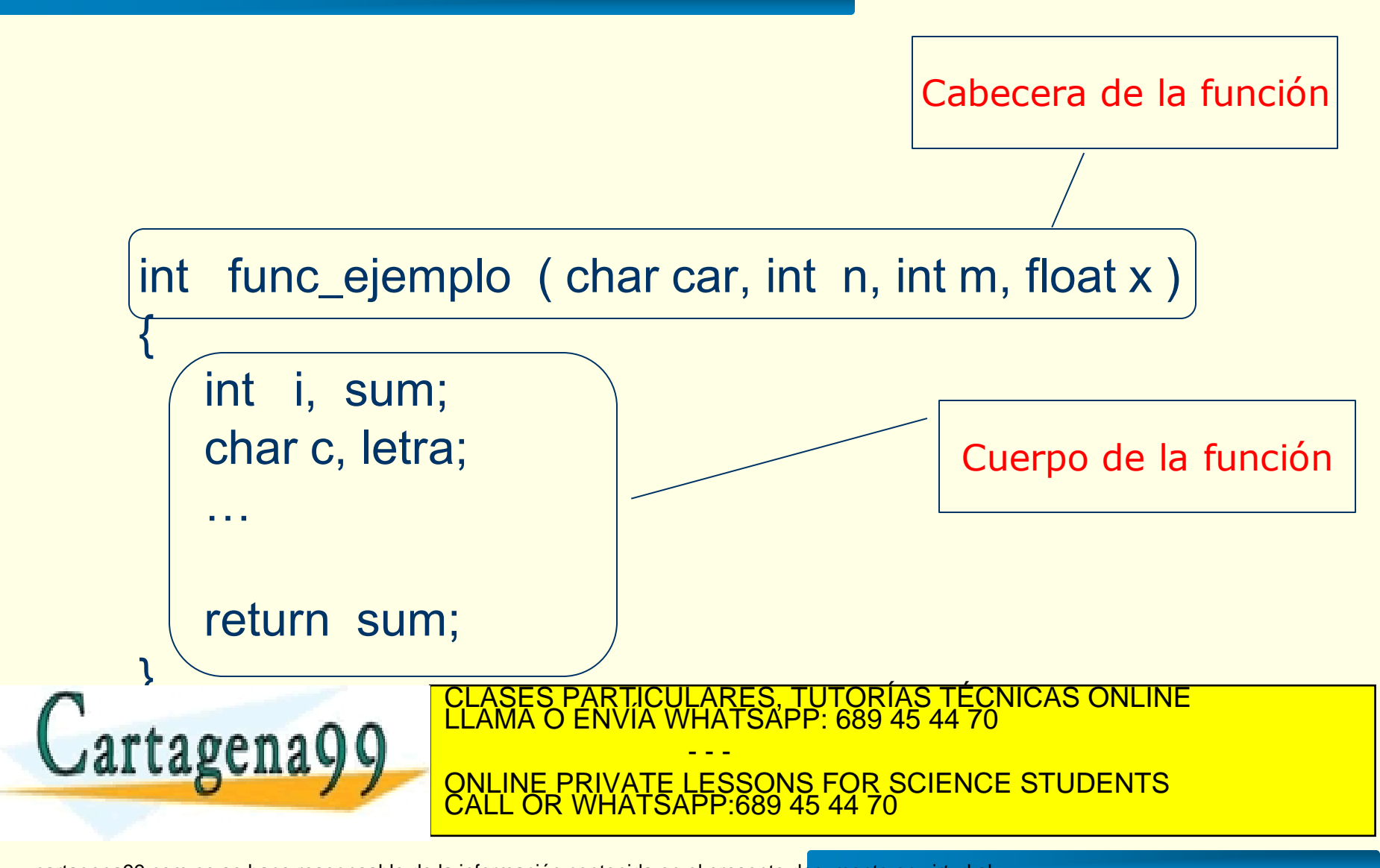

HO I A. I DE-la LEV DE SENCIOS DE<br>Información conteniga en el docum www.cartagena99.com no se hace responsable de la información contenida en el presente documento en virtud al<br>Artículo 17.1 de la Ley de Servicios de la Sociedad de la Información y de Comercio Electrónico, de 11 de julio d

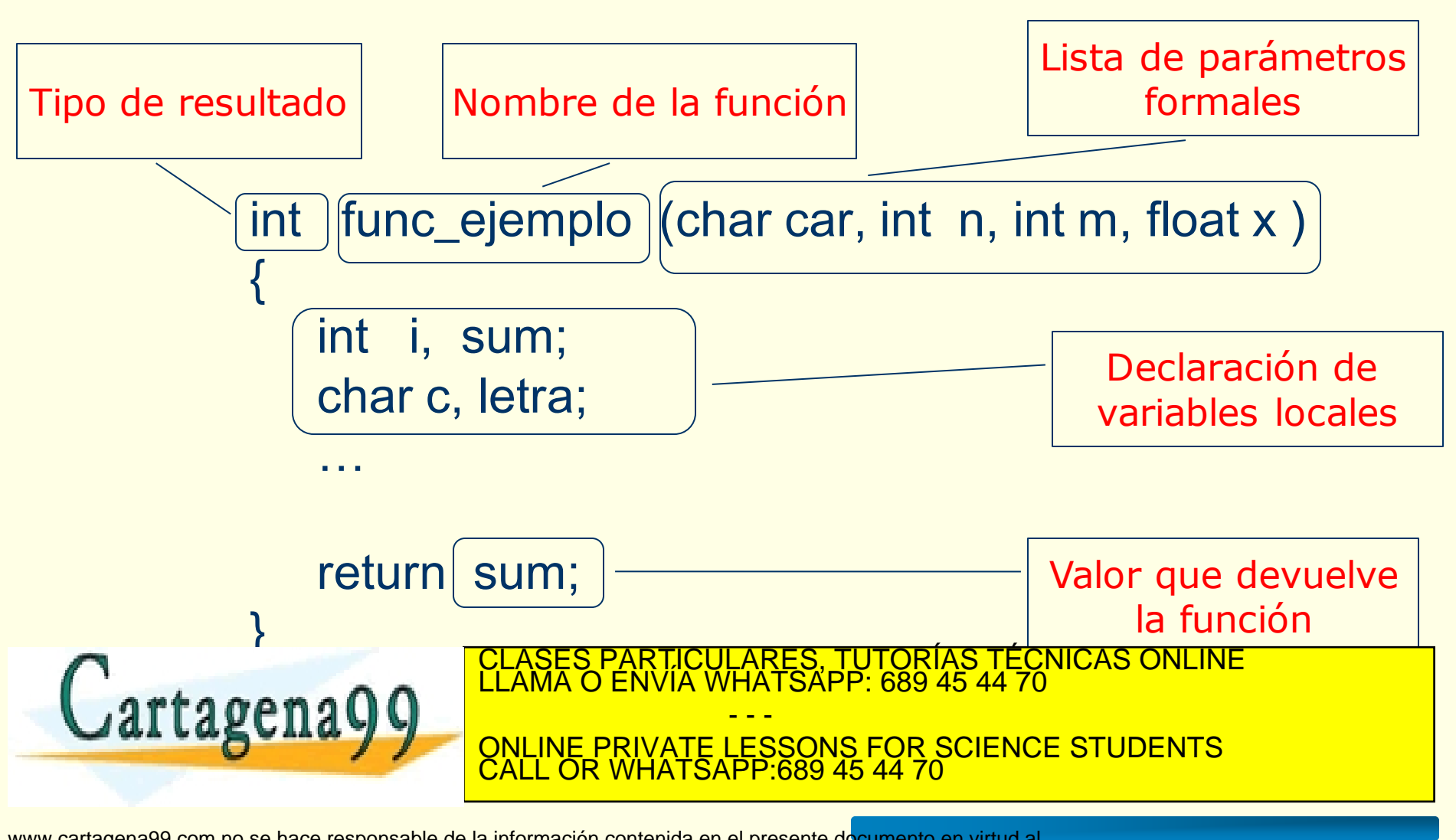

HO I A. I DE-la LEV DE SENCIOS DE<br>Información conteniga en el docum www.cartagena99.com no se hace responsable de la información contenida en el presente documento en virtud al<br>Artículo 17.1 de la Ley de Servicios de la Sociedad de la Información y de Comercio Electrónico, de 11 de julio d

• **El formato de definición de una función es:**

```
tipo_función nombre_función ([tipo1 var1],…,[tipoN varN])
  {
     [declaraciones de variables locales]
     [sentencias] cuerpo
     [return [expresión];]
  }
```
**tipo\_función, nombre\_función:** igual que en el prototipo

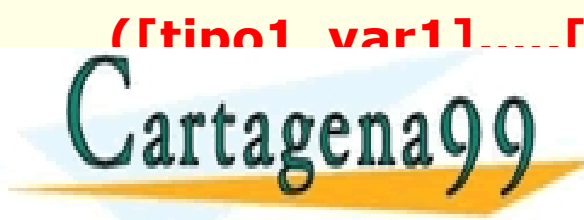

**([tipo1 var1],…,[tipoN varN])** lista de parámetros formales, los  $.9$ rtagena $00$ LICULARES, TUTORÍAS TÉCNICAS ONLINE<br>ÍA WHATSAPP: 689 45 44 70 - - - ONLINE PRIVATE LESSONS FOR SCIENCE STUDENTS CALL OR WHATSAPP:689 45 44 70

**([tipo1 var1],…,[tipoN varN])** lista de **parámetros formales**, los nombres de las variables no son opcionales.

Son los **identificadores** de las variables que recogen los valores que se le pasan en la llamada.

Son **variables locales** a la función. Es decir: se crean cuando la función es llamada y se destruyen cuando termina su ejecución.

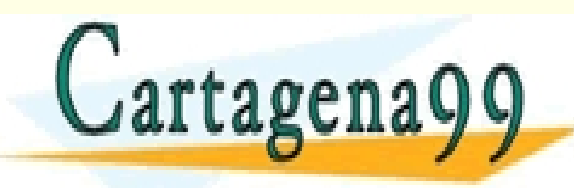

PARTICULARES, TUTORÍAS TÉCNICAS ONLINE<br>ENVÍA WHATSAPP: 689 45 44 70 - - - ONLINE PRIVATE LESSONS FOR SCIENCE STUDENTS CALL OR WHATSAPP:689 45 44 70

# **Funciones. Ejemplo**

```
#include <stdio.h>
int sumatorio (int n); /* prototipo (declaración) de la función */
void main ()
{
  int x, y;
  x = 4;
   printf ("\n sumatorio de 1 a %d = %d", x, sumatorio(x));
  y = 3;
   printf ("\n sumatorio de 1 a %d = %d", y, sumatorio(y));
}
int sumatorio (int n)
   int i, sum;
                                             sumatorio de 1 a
                                                                                16
                                             sumatorio de 1 a 3
   sum = 0;
                                                                                n.
                                                                             \overline{\phantom{a}}for (i=1; i<=n; i+1)ARTICULARES, TUTORIAS TÉCNICAS ONLINE<br>ENVÍA WHATSAPP: 689 45 44 70
       s_{\alpha}\wedge \wedge \qquad^{\text{LL}}rtages
                                        - - -
                       ONLINE PRIVATE LESSONS FOR SCIENCE STUDENTS
                       CALL OR WHATSAPP:689 45 44 70
```
www.cartagena99.com no se hace responsable de la información contenida en el presente documento en virtud al<br>Artículo 17.1 de la Ley de Servicios de la Sociedad de la Información y de Comercio Electrónico, de 11 de julio d

- La **lista de parámetros** es una lista de nombres de variable separados por comas con sus tipos asociados.
- Los **parámetros** reciben los **valores** que le pasan en la llamada (de los argumentos).
- Una función puede **no tener parámetros**, los paréntesis son obligatorios en cualquier caso.
- Si no existe parámetros puede **expresarse de dos formas:** tipo\_función nombre\_función () tipo\_función nombre\_función (void)
- Todos los **parámetros** deben **declararse individualmente**, no ocurre como en las declaraciones de variables.

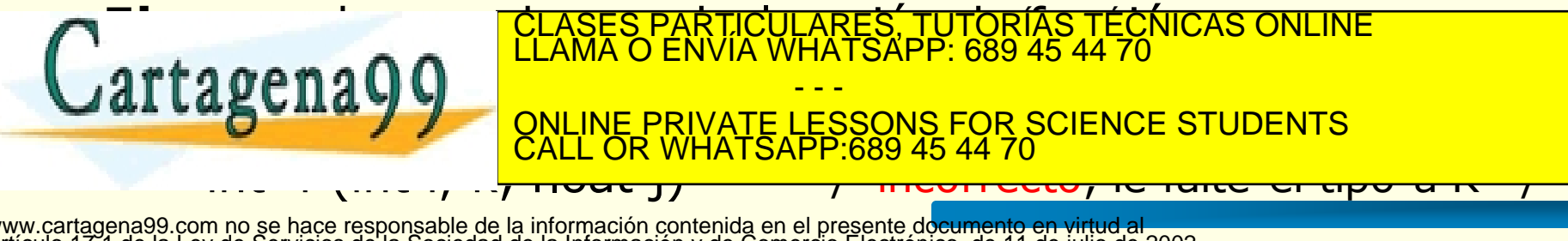

- El **cuerpo** de una función aparece entre **{ }** aunque esté formado por una sola sentencia.
- Las variables definidas dentro de la función son **variables locales**. Una variable local comienza a existir cuando se entra en la función y se destruye al salir de ella (se podrán usar nombres idénticos en otras funciones).
- Los **parámetros** son también valores **locales** a la función.
- Terminación de una función: **return**

Fuerza la salida de la función. Toda función que no devuelva  $rta$ gena $\Omega$   $\Omega$ **CONLINE PRIVATE LESSONS FOR SCIENCE STUDENTS** <u>TICULARES, TUTORÍAS TÉCNICAS ONLINE</u> - - - CALL OR WHATSAPP:689 45 44 70

### **Resultado de la función: sentencia return**

• La forma general de la sentencia return es:

#### **return [expresión];**

- Si el tipo de datos de la expresión no coincide con el tipo de retorno de la función, el tipo de datos de la expresión se convierte al de retorno de la función.
- El valor devuelto puede ser **cualquier tipo de dato** conocido por el lenguaje C
- Cuando el tipo de resultado es **void** (la función no devuelve

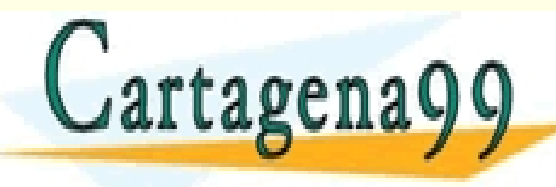

el formato de formato de la clase de la clase de la clase de la clase de la clase de la clase de la clase de l<br>Clama o Envía WHATSAPP: 689 45 44 70 sentencia return y la función de la función de la función de la función de la función de la función de la función<br>La función de la función de la función de la función de la función de la función de la función de la función - - - CALL OR WHATSAPP:689 45 44 70

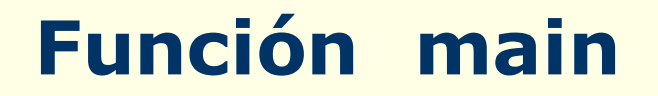

- La primera función que aparece (se ejecuta) en todo programa C es la función principal (función main)
- Todo programa ejecutable tiene una y sólo una función main
- Es la única función que no puede ser utilizada (invocada) por nadie.

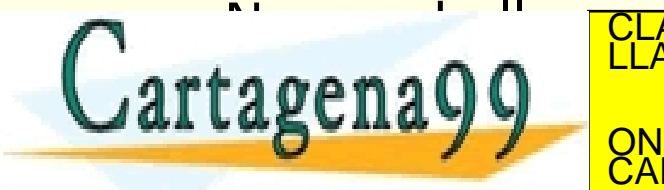

• No puede la misma de la constantino de la constantino de la constantino de la constantino de la constantino<br>De la constantino de la constantino de la constantino de la constantino de la constantino de la constantino de - - - ONLINE PRIVATE LESSONS FOR SCIENCE STUDENTS CALL OR WHATSAPP:689 45 44 70

Realizar la definición de una función **esLetra**, en lenguaje C, que reciba un carácter y devuelva un 1 si es una letra y 0 si no es una letra.

Definición:

```
int esLetra (char c)
{
  return(c>='A'&& c<='Z')|| (c>='a'&& c<='z');
}
```

```
De otra forma:
    int esLetra (char c)
    {
      int vocal;
                                 A WHATSAPP: 689 45 44 70
       agenayy
       return vocal;
                                      RES, TUTORIAS TECNICAS ONLINE
                                    - - -
                      ONLINE PRIVATE LESSONS FOR SCIENCE STUDENTS
                      CALL OR WHATSAPP:689 45 44 70
```
40 TZT de la Ley de Serviçios de la Sociedad de la miormación y de Comercio Electronico, de 11 de julio de 2002,<br>Mormación conténida en el documento es ilícita o lesiona bienes o derechos de un tercero háganoslo saber y se and the state of the state of the state of the state of the state of the state of the state of the state of the<br>Articulo 17.1 de la Ley de Servicios de la Sociedad de la Información y de Comercio Electrónico, de 11 de juli

Realizar la definición de una función **esLetra**, en lenguaje C, que reciba un carácter y escriba un mensaje en pantalla indicando si es una letra o no lo es.

#### Definición: void esLetra (char c)  ${5}$ if  $((c)='A' \&c=='Z')|| (c=='a' \&c=='z'))$ printf("Es letra"); else printf("No es letra"); FICULARES, TUTORIAS TECNICAS ONLINE<br>1A WHATSAPP: 689 45 44 70 - - - ONLINE PRIVATE LESSONS FOR SCIENCE STUDENTS CALL OR WHATSAPP:689 45 44 70

# **Índice**

- Funciones
- Declaración de funciones. Prototipo
- Definición de funciones
- **Llamada a la función**
- Parámetros

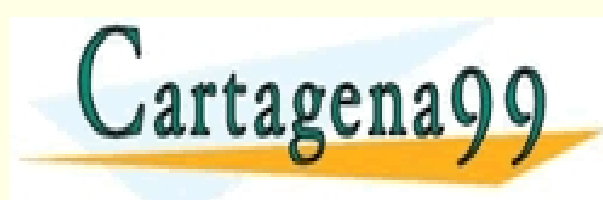

RTICULÁRES, TUTORÍAS TÉCNICAS ONLINE<br>NVÍA WHATSAPP: 689 45 44 70 - - - ONLINE PRIVATE LESSONS FOR SCIENCE STUDENTS CALL OR WHATSAPP:689 45 44 70

### **Llamada a la función**

La forma de invocar (o llamar) una función es:

#### **nombre\_función ([argumento1],…, [argumentoN]);**

- Los **paréntesis** son **obligatorios**, aunque no tenga argumentos.
- Los argumentos pueden ser nombres de variables o expresiones.
- Los argumentos (**parámetro actual o real**) **se corresponden uno a uno** con los parámetros (**parámetros formales**): El primer valor se asigna al primer parámetros, el segundo al segundo...

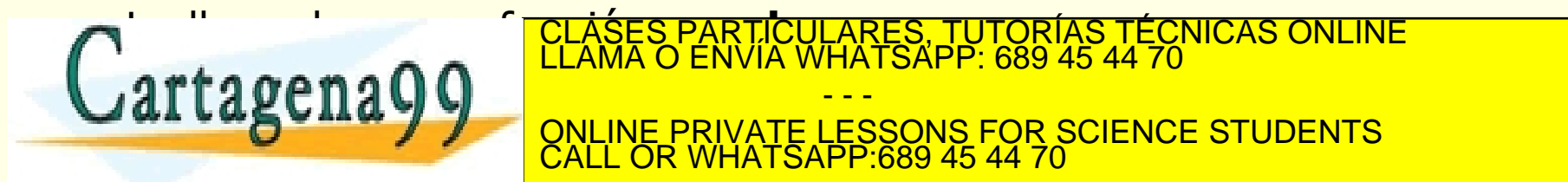

• La llamada a una función **puede ser:** CLASES PARTICULARES, TUTORÍAS TÉCNICAS ONLINE LLAMA O ENVÍA WHATSAPP: 689 45 44 70 - - - ONLINE PRIVATE LESSONS FOR SCIENCE STUDENTS CALL OR WHATSAPP:689 45 44 70

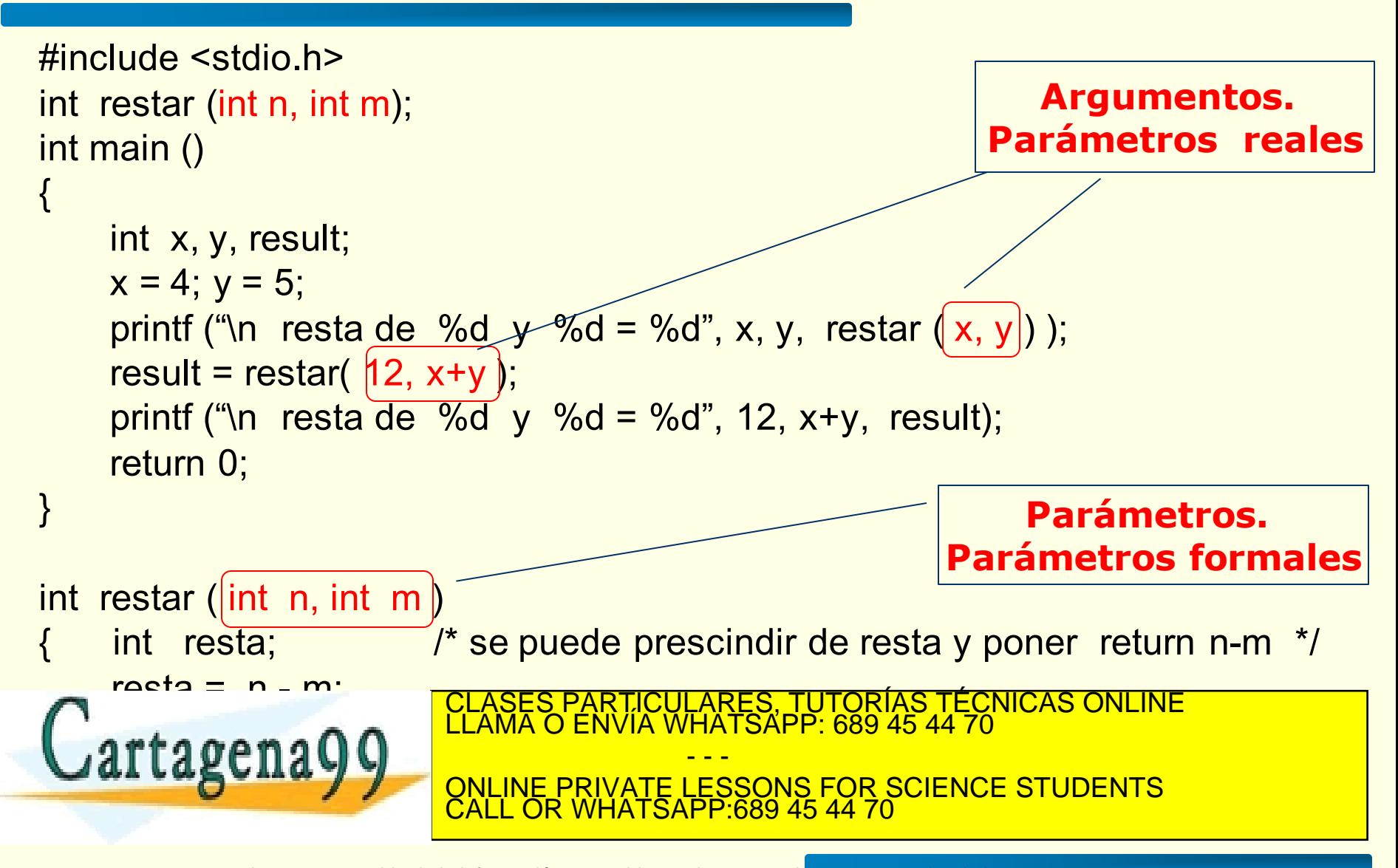

HO I A. I DE-la LEV DE SEIVICIOS DE www.cartagena99.com no se hace responsable de la información contenida en el presente documento en virtud al<br>Artículo 17.1 de la Ley de Servicios de la Sociedad de la Información y de Comercio Electrónico, de 11 de julio d

Escribir un **programa** que lea un carácter y nos indique si es un carácter alfabético o no lo es. Se tendrá que utilizar una función **esLetra,** que reciba un carácter y devuelva un 1 si es una letra y 0 si no es una letra.

```
#include <stdio.h>
int esLetra (char c);
                                        Introduce un caracter: K
int main ()
                                        Es alfabetico
{
  char car;
  printf ("\nIntroduce un caracter: ");
  scanf("%c", &car);
  if (esLetra(car))
     printf ("\nEs alfabetico");
  else printf ("\nNo es alfabetico");
  return 0;
```
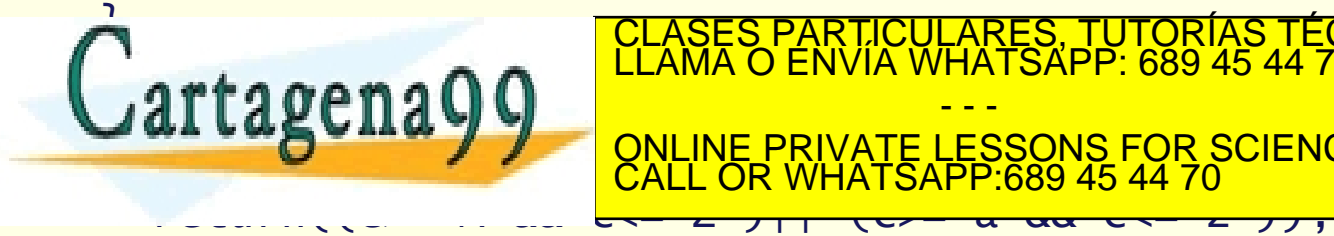

TICULARES, TUTORIAS TÉCNICAS ONLINE<br>LA WHATSAPP: 689 45 44 70 - - - ONLINE PRIVATE LESSONS FOR SCIENCE STUDENTS CALL OR WHATSAPP:689 45 44 70

www.cartagena99.com no se hace responsable de la información contenida en el presente documento en virtud al<br>Artículo 17.1 de la Ley de Servicios de la Sociedad de la Información y de Comercio Electrónico, de 11 de julio d

Escribir un **programa** que lea un carácter y nos indique si es un carácter alfabético o no lo es. Se tendrá que utilizar una función **esLetra,** que reciba un carácter y devuelva un 1 si es una letra y 0 si no es una letra.

```
#include <stdio.h>
                               Introduce un caracter: *
int esLetra (char c);
int main ()
                               Es caracter alfabetico (1=si. 0=no) 0
{5}char car;
  printf ("\nIntroduce un caracter: ");
  scanf("%c", &car);
  printf("\nEs caracter alfabetico (1=si, 0=no) %d", esLetra(car));
  return 0;
}
int ocloten (char c)
                                   ICULARES, TUTORIAS TÉCNICAS ONLINE<br>LA WHATSAPP: 689 45 44 70
l
                                      - - -
  EXERCISE COMMUNISTIES CONSECTED SCIENCE STUDENTS
                        CALL OR WHATSAPP:689 45 44 70
}
```
Escribir un **programa** que lea un carácter y nos indique si es un carácter alfabético o no lo es. Se tendrá que utilizar una función **esLetra,** que reciba un carácter y escriba un mensaje en pantalla indicando si es una letra o no lo es

```
#include <stdio.h>
                                                                         Introduce un caracter:
                       void esLetra (char c);
                       void main ()
                                                                         Es alfabetico
                        {5}char car;
                           printf ("\nIntroduce un caracter: ");
                           scanf("%c", &car);
                           esLetra(car);
                        }
                       void esLetra (char c)
                       {
                           if (CLASES PARTICULARES, TUTORÍAS TÉCNICAS ONLINE LLAMA O ENVÍA WHATSAPP: 689 45 44 70
Cartagena
                                                            - - -
                               printf ("alfabetic"); ("alfabetic"); ("alfabetic"); ("alfabetic"); ("alfabetic"); ("alfabetic"); ("alfabetic"); ("alfabetic"); ("alfabetic"); ("alfabetic"); ("alfabetic"); ("alfabetic"); ("alfabetic"); ("alfabetic"); ("alf
                                            <u>NE PRIVATE LESSONS FOR SCIENCE STUDENTS</u>
                           else printf ("CALL OR WHATSAPP:689 45 44 70")
```
### **Variables locales y globales**

- Variables **locales**
	- Declaración: interior de la función.
	- Ámbito: interior de la función.
	- Tiempo de vida: ejecución de la función.
- Variables **globales**
	- Declaración: fuera de cualquier función.
	- Ámbito: interior de todas las funciones.

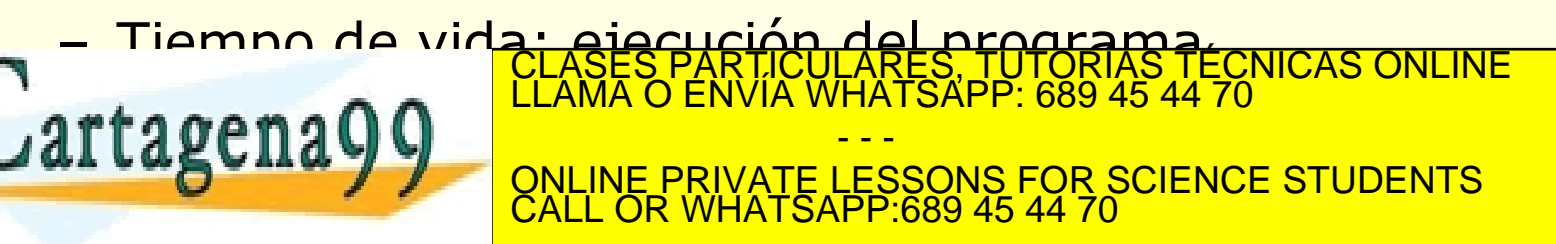

# **Índice**

- Funciones
- Declaración de funciones. Prototipo
- Definición de funciones
- Llamada a la función
- **Parámetros**

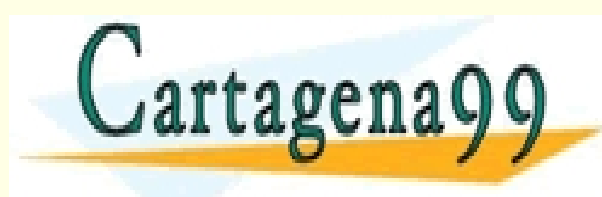

RTICULARES, TUTORÍAS TÉCNICAS ONLINE<br>NVÍA WHATSAPP: 689 45 44 70 - - - ONLINE PRIVATE LESSONS FOR SCIENCE STUDENTS CALL OR WHATSAPP:689 45 44 70

### **Parámetros de las funciones**

- Existen dos formas de paso de argumentos a las funciones.
	- **Parámetros por valor (de entrada)**
	- **Parámetros referencia (de salida o de entrada/salida)**
- En el caso de utilizar la llamada por valor, el código de la función no puede alterar los argumentos usados en la llamada a la función.

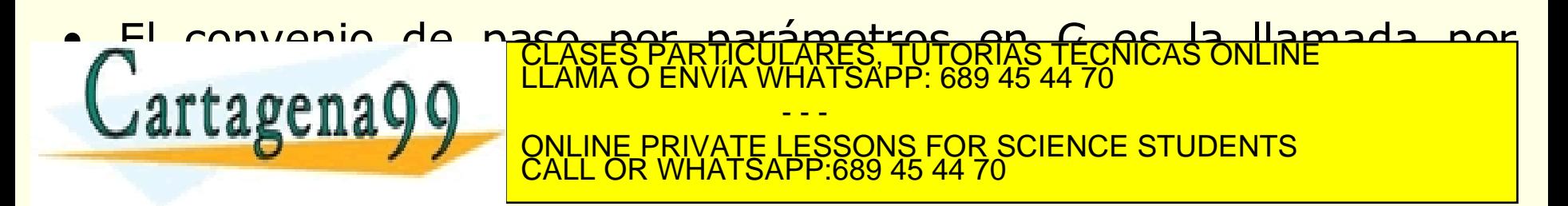

#### **Resumen. Parámetro de entrada y de entrada/salida**

#### **Parámetro de entrada (valor)**

• Declaración

tipo\_función nombre\_función (tipo1 **param1**, ... )

• Llamada

nombre\_función (**expresión1**, ... )

#### **Parámetro de salida o de entrada/salida**

• Declaración tipo\_función nombre\_función (tipo1 **\*param1,** ... )

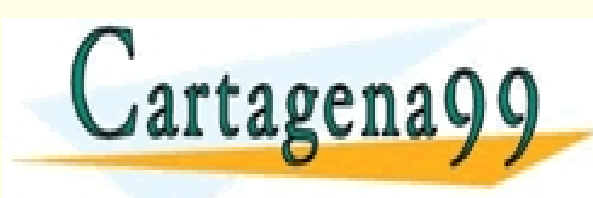

<u>renayy \_\_\_\_\_\_\_\_\_\_\_\_\_\_\_\_\_\_\_\_\_</u> S PARTICULARES, TUTORÍAS TÉCNICAS ONLINE<br>LO ENVÍA WHATSAPP: 689 45 44 70 - - - ONLINE PRIVATE LESSONS FOR SCIENCE STUDENTS CALL OR WHATSAPP:689 45 44 70

### **Parámetros de las funciones**

#### **Parámetros de entrada (por valor)**:

- En la llamada a la función los argumentos (parámetros actuales o reales) se evalúan y **se pasa una copia de los valores** a los parámetros (parámetros formales). En este caso, a los parámetros se les llama **parámetros valor.**
- Las modificaciones que la función realiza sobre los parámetros no se transmiten a los argumentos correspondientes. A esto se le llama

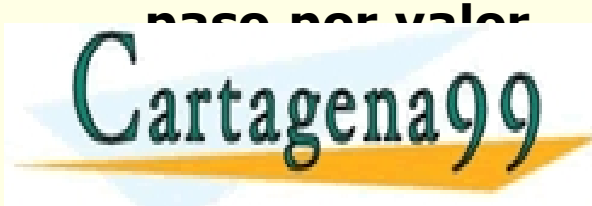

PARTICULARES, TUTORÍAS TÉCNICAS ONLINE<br>ENVÍA WHATSAPP: 689 45 44 70 - - - ONLINE PRIVATE LESSONS FOR SCIENCE STUDENTS CALL OR WHATSAPP:689 45 44 70

# **Ejemplo**

```
#include <stdio.h>
int cuadrado (int y);
void main ()
{
    int x;
    printf (" Introduce un valor entero: ");
    scanf("%d", &x);
    printf ("\n El cuadrado de %d es %d",x,cuadrado(x));
   return 0;
}
                                 Introduce un valor entero: 3
int cuadrado (int y)
                                 El cuadrado de 3 es 9
{
                         PARTICULARES, TUTORIAS TÉCNICAS ONLINE<br>LENVÍA WHATSAPP: 689 45 44 70
   return y <sup>c</sup>
a.
                                - - -
                   ONLINE PRIVATE LESSONS FOR SCIENCE STUDENTS
                   CALL OR WHATSAPP:689 45 44 70
CALL OR WHATSAPP:689 45 44 70
```
### **Parámetros de las funciones**

#### **Parámetros de salida o de entrada/salida**:

- Cuando una función debe modificar el valor del parámetro pasado y devolver este valor modificado, se ha de utilizar el **paso de parámetros por referencia (dirección o variable).**
- El **argumento** (parámetro actual o real) será la **dirección de memoria de la variable** que queremos modificar.
- En C no existe el paso de parámetro por referencia, pero se pueden implementar los parámetros de salida con punteros.
- En C el **parámetro formal** debe declararse como **puntero (con un \*)** y el **parámetro actual (argumento)** correspondiente debe **iclases particulares, TUTORÍAS TÉCNICAS ONLINE LLAMA O ENVÍA WHATSAPP: 689 45 44 70** <u>pasados.</u> - - - ONLINE PRIVATE LESSONS FOR SCIENCE STUDENTS CALL OR WHATSAPP:689 45 44 70

#### **Resumen. Parámetro de entrada y de entrada/salida**

#### **Parámetro de entrada (valor)**

• Declaración

tipo\_función nombre\_función (tipo1 **param1**, ... )

• Llamada

nombre\_función (**expresión1**, ... )

#### **Parámetro de salida o de entrada/salida**

• Declaración tipo\_función nombre\_función (tipo1 **\*param1,** ... )

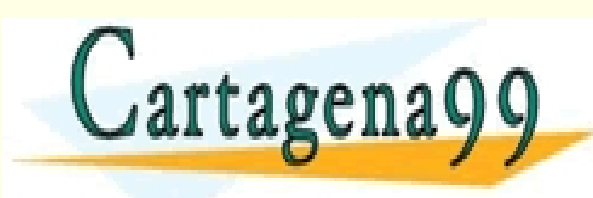

<u>renayy \_\_\_\_\_\_\_\_\_\_\_\_\_\_\_\_\_\_\_\_\_</u> S PARTICULARES, TUTORÍAS TÉCNICAS ONLINE<br>LO ENVÍA WHATSAPP: 689 45 44 70 - - - ONLINE PRIVATE LESSONS FOR SCIENCE STUDENTS CALL OR WHATSAPP:689 45 44 70

#### **Resumen. Diferencias: parámetros por valor y por variable**

#### **Parámetro de entrada (valor)**

- Los **parámetros valor reciben copias** de los valores de los argumentos (parámetros actuales o reales) que se les pasan.
- **La asignación** a parámetros **por valor** de una función **nunca cambia el valor del parámetro actual** pasado como argumento.

#### **Parámetro de salida o de entrada/salida**

• Los **parámetros variables** (declarados con \*, punteros) **reciben la dirección** de los argumentos pasados (parámetros reales); a estos les debe preceder el &

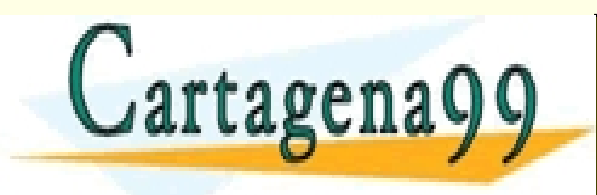

• En **las asignaciones** a parámetros **variables** de una función CLASES PARTICULARES, TUTORÍAS TÉCNICAS ONLINE LLAMA O ENVÍA WHATSAPP: 689 45 44 70 *L'***AL L'ABCILAYY DE LONLINE PRIVATE LESSONS FOR SCIENCE STUDENTS** - - - CALL OR WHATSAPP:689 45 44 70

### **Paso de parámetros y punteros**

- Un **puntero** es la dirección de memoria de una variable
- Cuando se declaran punteros hay que indicar el tipo de dato al que apuntan:

#### **tipo\_dato\_apuntado \*identificador\_puntero**

Ejemplo:

**int** \*p; define una variable puntero p que apunta a una variable de tipo entero

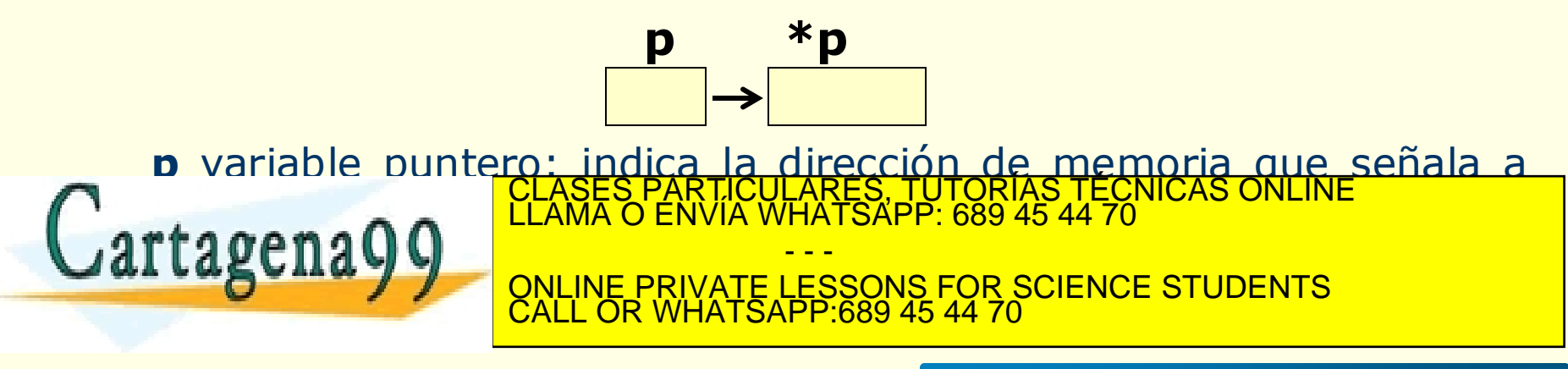

### **Punteros. Operadores**

#### **El operador dirección (&):**

- se aplica a cualquier variable y devuelve la dirección de memoria de la variable.
- no es propio de los punteros, se puede aplicar a todas las variables (por ejemplo, visto en la función scanf).

#### **El operador indirección (\*):**

- devuelve el contenido de la posición de memoria "apuntada" por el puntero.
- sólo se aplica a los punteros.

#### **\* es el operador complementario de &**

#### & y \* tienen la **misma precedencia** que los **operadores monarios**

**Ejemplo** (operadores & y \* representados gráficamente):

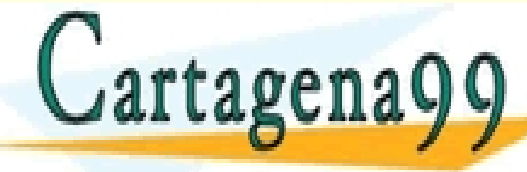

**p \*p &num num** CLASES PARTICULARES, TUTORÍAS TÉCNICAS ONLINE LLAMA O ENVÍA WHATSAPP: 689 45 44 70

- - - ONLINE PRIVATE LESSONS FOR SCIENCE STUDENTS CALL OR WHATSAPP:689 45 44 70

HO I A. I DE-la LEV DE SENCIOS DE<br>Información conteniga en el docum www.cartagena99.com no se hace responsable de la información contenida en el presente documento en virtud al<br>Artículo 17.1 de la Ley de Servicios de la Sociedad de la Información y de Comercio Electrónico, de 11 de julio d

```
#include <stdio.h>
void intercambiar (int *x, int *y);
int main ()
{
   int n1 = 18, n2 = 3;
   printf ("\n n1= %d n2= %d ", n1, n2 );
   intercambiar(&n1, &n2);
   printf ("\n n1= %d n2= %d ", n1, n2 );
   return 0;
}
void intercambiar (int *x, int *y)
{
   int aux;
                                              n1 = 18n2 = 3aux = *x;
                                 ES, TUTORIAS TECNICAS ONLINE<br>ISAPP: 689 45 44 70
   \mathbf{r} \cdot \mathbf{r}- - -
   \frac{u}{u}ONLINE PRIVATE LESSONS FOR SCIENCE STUDENTS
              CALL OR WHATSAPP:689 45 44 70
}
```
www.cartagena99.com no se hace responsable de la información contenida en el presente documento en virtud al<br>Artículo 17.1 de la Ley de Servicios de la Sociedad de la Información y de Comercio Electrónico, de 11 de julio d

Dado el siguiente programa, indicar cuál sería la salida:

```
#include <stdio.h>
void valor (int num);
void direc (int *num);
void main ()
\{int a;
  a = 4:
  direc( &a );
  printf ("a= %d \n", a );
  valor( a );
  printf ("a= %d \n", a );
}
```

```
void valor ( int num)
{
   num = num+1;
    printf ("num= %d ", num );
}
void direc ( int *num)
{
```

```
*num = *num+1;
   printf ("num= %d ", *num);
}
```
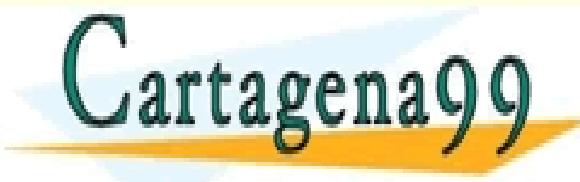

CLASES PARTICULARES, TUTORÍAS TÉCNICAS ONLINE LLAMA O ENVÍA WHATSAPP: 689 45 44 70 - - - ONLINE PRIVATE LESSONS FOR SCIENCE STUDENTS CALL OR WHATSAPP:689 45 44 70

Dado el siguiente programa, indicar cuál sería la salida:

```
#include <stdio.h>
void valor (int num);
void direc (int *num);
void main ()
\{int a;
  a = 4:
  valor( a );
  printf ("a= %d \n", a );
  direc( &a );
  printf ("a= %d \n", a );
}
```

```
void valor ( int num)
{
   num = num+1;
   printf ("num= %d ", num );
}
void direc ( int *num)
{
   *num = *num+1;
   printf ("num= %d ", *num);
```

```
Cartagena99
```
S PARTICULARES, TUTORÍAS TÉCNICAS ONLINE<br>LO ENVÍA WHATSAPP: 689 45 44 70 - - - ONLINE PRIVATE LESSONS FOR SCIENCE STUDENTS CALL OR WHATSAPP:689 45 44 70

}

Las siguientes funciones calculan la potencia de dos números enteros positivos n<sup>m</sup> y transmiten dicho valor a la función main. Escribir el cuerpo de las funciones, para cada caso:

**int Potencia (int n, int m)**

**void Potencia (int n, int m, int \*pot)**

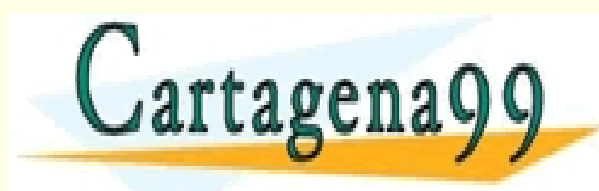

S PARTICULARES, TUTORÍAS TÉCNICAS ONLINE<br>LO ENVÍA WHATSAPP: 689 45 44 70 - - - ONLINE PRIVATE LESSONS FOR SCIENCE STUDENTS CALL OR WHATSAPP:689 45 44 70

• Si tuviésemos declaradas las siguientes variables en la función principal:

int a, b, c;

escribe, para cada una de las funciones anteriores, una sentencia correcta de llamada a la función, desde la función principal:

**int Potencia (int n, int m)**

**void Potencia (int n, int m, int \*pot)**

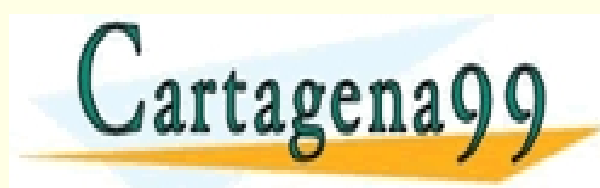

PARTICULARES, TUTORÍAS TÉCNICAS ONLINE<br>LENVÍA WHATSAPP: 689 45 44 70 - - - ONLINE PRIVATE LESSONS FOR SCIENCE STUDENTS CALL OR WHATSAPP:689 45 44 70

### **Paso de parámetros (con punteros)**

```
#include <stdio.h>
void intercambiar (int *x, int *y);
void main ()
   { int a=3, b=5;
   printf("a= %d, b= %d\n", a, b);
   intercambiar (&a, &b);
   printf ("a= %d, b= %d\n", a, b);
}
void intercambiar (int *x, int *y)
   { int aux;
   printf ("x= %d, y= %d\n", *x, *y);
   aux = *x;
   *x = *y;
   *y = aux;
                                 PARTICULARES, TUTORIAS TÉCNICAS ONLINE<br>ENVÍA WHATSAPP: 689 45 44 70
                                        - - -
```
**Resultado en pantalla:**

49 TZT de la Ley de Serviciós de la Sociedad de la miormación y de Comercio Electronico, de 11 de julio de 2002,<br>Mormación conténida en el documento es ilícita o lesiona bienes o derechos de un tercero háganoslo saber y se www.cartagena99.com no se hace responsable de la información contenida en el presente documento en virtud al<br>Artículo 17.1 de la Ley de Servicios de la Sociedad de la Información y de Comercio Electrónico, de 11 de julio d

*print also know the private LESSONS FOR SCIENCE STUDENTS* 

CALL OR WHATSAPP:689 45 44 70

# **Índice**

- Funciones
- Declaración de funciones. Prototipo
- Definición de funciones
- Llamada a la función
- Parámetros

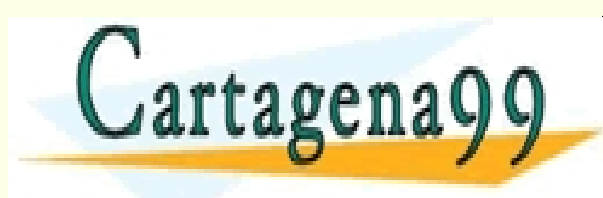

RTICULARES, TUTORÍAS TÉCNICAS ONLINE<br>VVÍA WHATSAPP: 689 45 44 70 - - - ONLINE PRIVATE LESSONS FOR SCIENCE STUDENTS CALL OR WHATSAPP:689 45 44 70

### **Recursividad**

• Un subprograma es recursivo cuando se llama a sí mismo.

### (cuando se define en términos de él mismo)

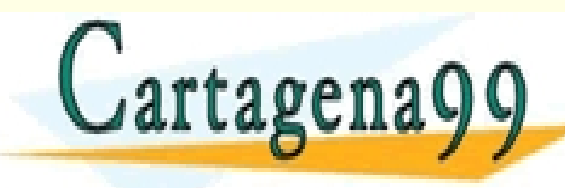

PARTICULARES, TUTORÍAS TÉCNICAS ONLINE<br>ENVÍA WHATSAPP: 689 45 44 70 - - - ONLINE PRIVATE LESSONS FOR SCIENCE STUDENTS CALL OR WHATSAPP:689 45 44 70

### **Recursividad**

Todo subprograma recursivo debe constar de :

• Un **caso base** (límite), en el que se realiza la ejecución

del subprograma sin llamarse a sí mismo.

• Un **paso recursivo**, en el que se realiza una llamada a sí

mismo, de tal forma que se aproxime al caso base.

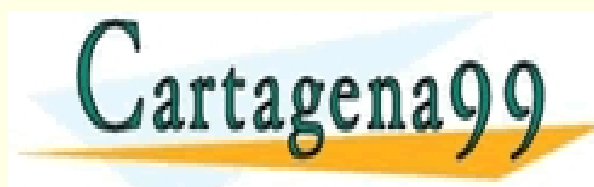

PARTICULARES, TUTORÍAS TÉCNICAS ONLINE<br>ENVÍA WHATSAPP: 689 45 44 70 - - - ONLINE PRIVATE LESSONS FOR SCIENCE STUDENTS CALL OR WHATSAPP:689 45 44 70

• Definición recursiva ( en términos de ella misma) de la función factorial para valores positivos:

$$
factorial(n) = \begin{cases} 1 & \text{si } n = 1 \\ n * factorial(n - 1) & \text{si } n > 1 \end{cases}
$$

PARTICULARES, TUTORÍAS TÉCNICAS ONLINE<br>ENVÍA WHATSAPP: 689 45 44 70 - - - ONLINE PRIVATE LESSONS FOR SCIENCE STUDENTS CALL OR WHATSAPP:689 45 44 70

```
/* función factorial recursiva: */
```

```
int factorial (int n)
 {
     if (n==1)
          return 1;
     else
          return n * factorial(n-1);
                               /* 11 amada recursiva*/<br>ES PARTICULARES, TUTORIAS TECNICAS (
Cartagena99
                           CLASES PARTICULARES, TUTORÍAS TÉCNICAS ONLINE LLAMA O ENVÍA WHATSAPP: 689 45 44 70
                                           - - -
                           ONLINE PRIVATE LESSONS FOR SCIENCE STUDENTS
                           CALL OR WHATSAPP:689 45 44 70
```
Caso base:  $n = 1$ valor de la función = 1

# Paso recursivo: n > 1 valor de la función = n \* **factorial (n-1)**

Llamada recursiva a la función: factorial (n-1)

- - -

CALL OR WHATSAPP:689 45 44 70

PARTICULARES, TUTORÍAS TÉCNICAS ONLINE<br>ENVÍA WHATSAPP: 689 45 44 70

ONLINE PRIVATE LESSONS FOR SCIENCE STUDENTS

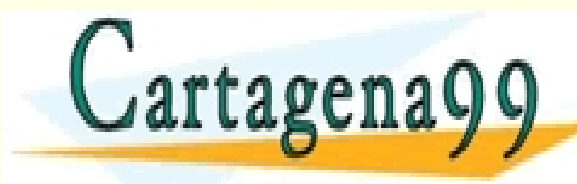

Llamada desde el programa : factorial(4) Ejecución:

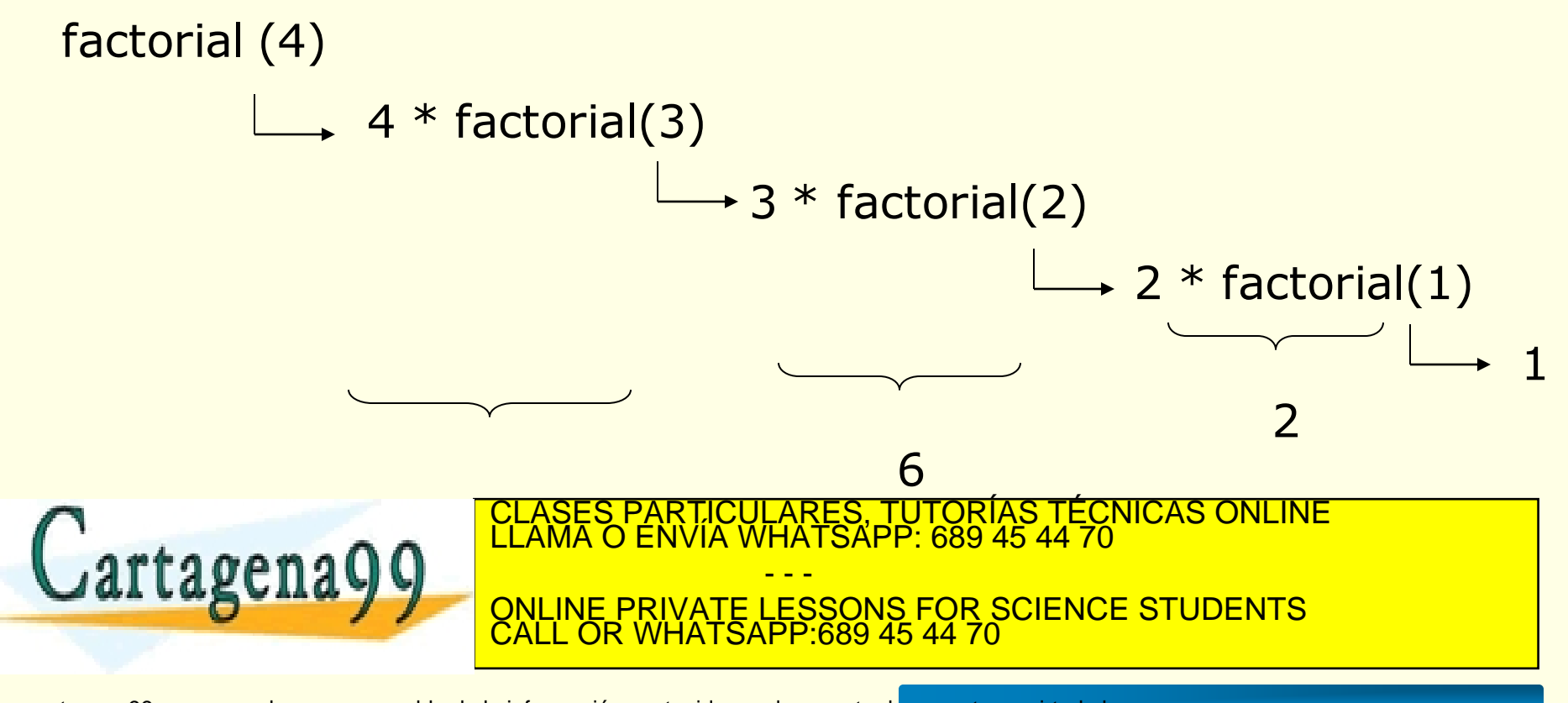

### **Recursividad**

- Efecto de las llamadas recursivas:
	- Se reserva espacio de memoria para almacenar los objetos locales (parámetros, variables).
	- Se reciben los parámetros y se comienza la ejecución de las sentencias del cuerpo del subprograma.
	- Cuando termina el ejecución, se libera el espacio reservado, los identificadores locales dejan de tener

vigencia y se ejecuta la siguiente instrucción a la llamada.

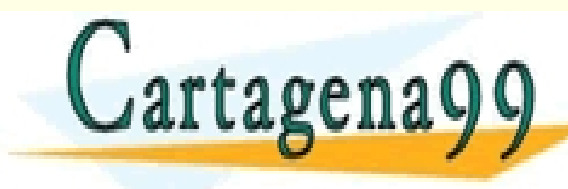

 $\blacksquare$ .  $\blacksquare$ arta  $\blacksquare$ an a  $\blacksquare$  $\blacksquare$   $\blacksquare$   $\bl$ CLASES PARTICULARES, TUTORÍAS TÉCNICAS ONLINE LLAMA O ENVÍA WHATSAPP: 689 45 44 70 - - -

ONLINE PRIVATE LESSONS FOR SCIENCE STUDENTS CALL OR WHATSAPP:689 45 44 70

### **Recursividad**

• Efecto de las llamadas recursivas:

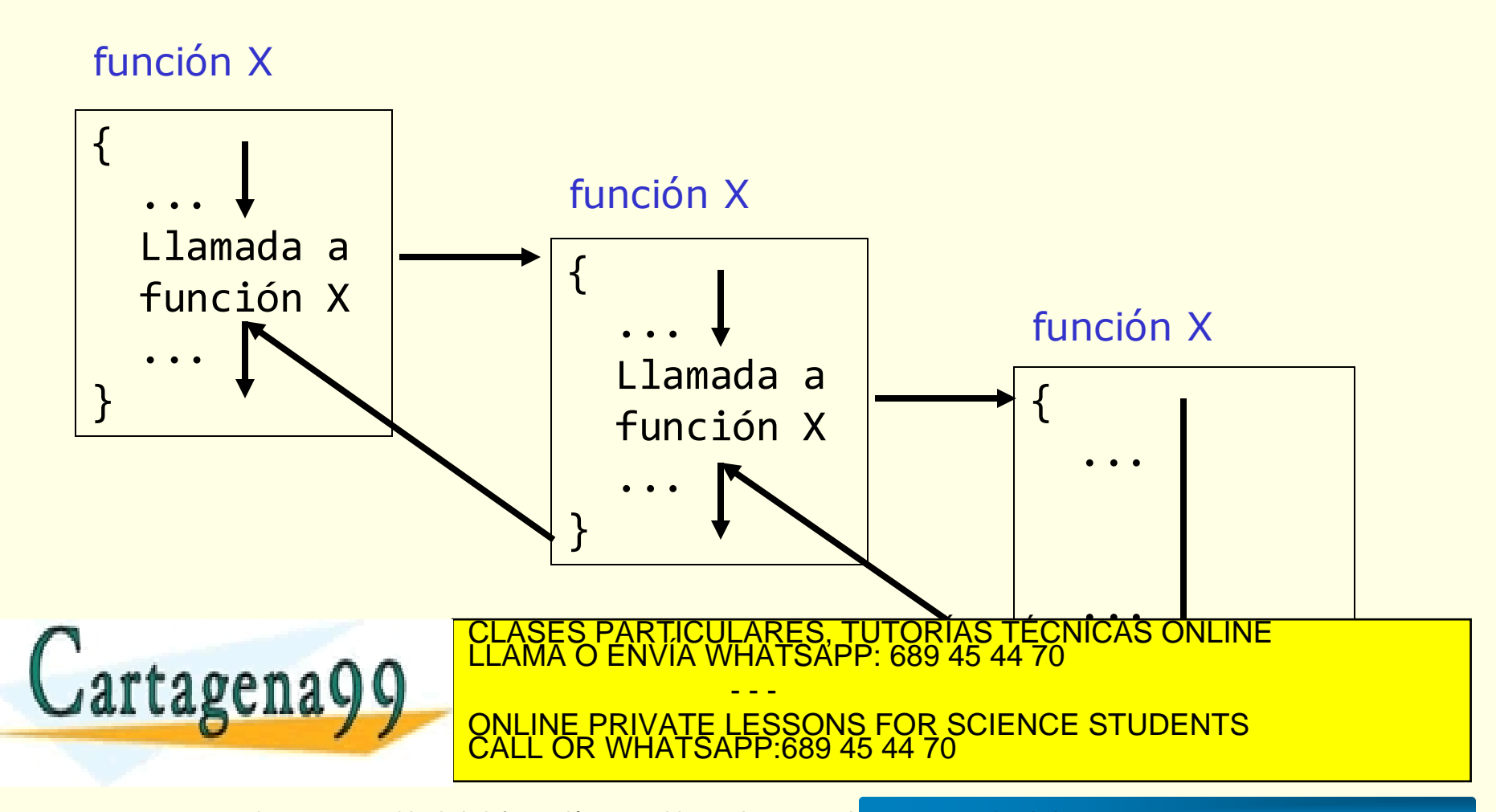